Aux parents d'élèves du LP et du LGT Follereau

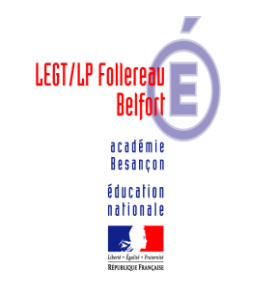

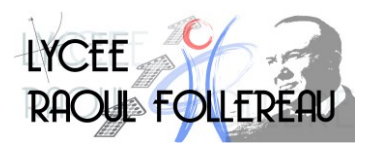

## **Lycée Raoul Follereau**

3 rue Louis Marchal BP 535 90016 Belfort Cedex

> Téléphone 03 84 90 16 00

Courriel : ce.0900006t @ac-besancon.fr **Objet** : Création de compte Educonnect

Madame, Monsieur

L'accès à l'offre de services en ligne de l'Éducation Nationale, en particulier Éclat et Scolarité Services, évolue afin, en particulier, de relever son niveau de sécurité et de se mettre en cohérence avec les autres services numériques de l'état.

Cette évolution technique importante suppose que tous les utilisateurs, parents et élèves procèdent à la création de leur compte Educonnect qui sera désormais national (il était jusque-là académique).

Cette opération intervient dans tous les établissements scolaires français en cours d'année afin d'en faciliter la mise en œuvre, elle suppose une procédure qui ne devrait pas occasionner de difficultés.

Vous vous connectez à cette adresse : <https://educonnect.education.gouv.fr/> puis vous cliquez sur « je n'ai pas de compte » et vous vous laissez guider. Un tutoriel en pièce jointe vous explique les différentes étapes.

Une fois l'opération terminée, vous vous connecterez par le site du lycée [https://lyc-rfollereau-belfort.eclat-bfc.fr](https://lyc-rfollereau-belfort.eclat-bfc.fr/) en cliquant sur « se connecter » puis sur *« des collèges et des lycées avec un compte EduConnect »* (voir pièce jointe) et vous retrouverez à l'identique les services que vous connaissez déjà : Éclat, Pronote, Scolarité Services (demande de dossiers de bourse, télé-inscription, Livret scolaire …).

Cette procédure ne vous prendra que quelques minutes, il est important qu'elle soit réalisée rapidement car le service de connexion que vous utilisez actuellement est appelé à disparaître en fin d'année scolaire.

Si vous rencontrez des difficultés lors de cette opération, je vous invite à contacter le lycée au 03 84 90 16 00.

Je vous remercie de réaliser cette modification et vous prie d'excuser la gêne occasionnée par cette démarche.

> Le proviseur Dominique BALON